Piratenpartei Deutschland - Der Schatzmeister im Bundesvorstand –

# Erläuterungen und Hilfestellungen für ein standardisiertes Rechnungswesen (Buchhaltung) der Piratenpartei Deutschland 2010

### I. Aufbau Musterordner

Für ein standardisiertes Rechnungswesen (Buchhaltung) ist es hilfreich, einen Standardordner der Piratenpartei Deutschland über alle Teilgliederungen hinweg zu führen, der die Aufbereitung aller Vorgänge für Rechenschaftslegung erheblich erleichtert. Dieser FiBu-Ordner hat zunächst folgenden Aufbau / Fächer:

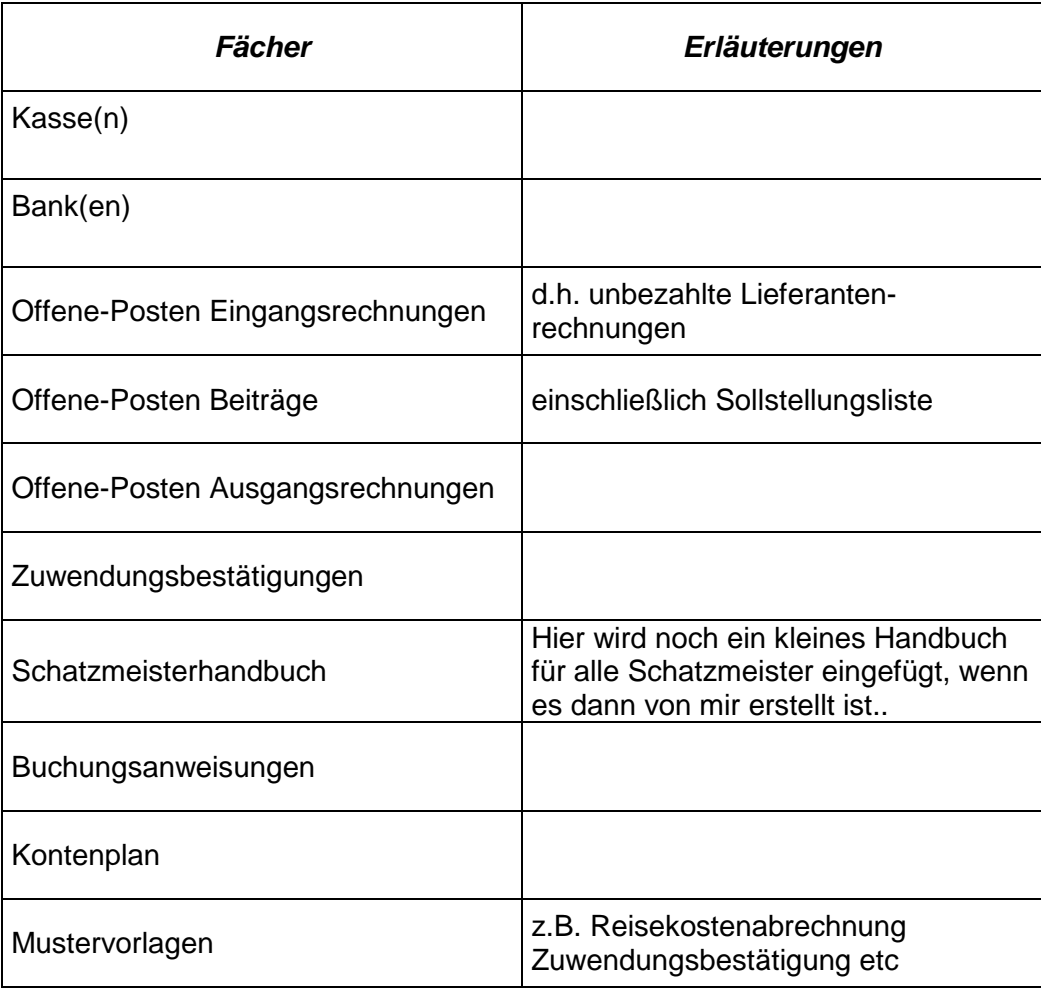

### **II. Erläuterungen zu den Fächern**

#### **Fach 1: Kasse(n)**

Hier bitte den Ausdruck der Kassenseiten nebst Belegen ablegen (wenn ein elektronisches Kassenbuch geführt wird auch eine Sicherung in elektronischer Form hier ablegen). Die Kassenseiten sollten regelmäßig – spätestens monatlich – ausgedruckt, mit Namen des Kassenführers abgezeichnet und abgelegt werden.

Wenn mehrere Kassen geführt werden bitte die Kassen durch Trennstreifen trennen und diese beschriften (z.B. Kasse Schatzmeister, Kasse Geschäftsstelle, …)

Bitte wie folgt ablegen:

Beleg 1 zuunterst - dann Beleg 2 oben auf den Beleg 1, Beleg 3 auf den Beleg 2 usw.

Bitte bei der Eintragung in die Kasse wie folgt vorgehen:

- Die **Belegnummern** sind fortlaufend zu vergeben und auf dem Beleg in der rechten oberen Ecke zu vermerken
- Der Kassenbestand zum 1.1. ist im Januarblatt in der ersten Zeile (0-Zeile) einzugeben
- Die **Betrag**seingaben erfolgen bei einer Einnahme lediglich mit dem Betrag, bei einer Ausgabe mit einem Minuszeichen vor dem Betrag
- Im **Gegenkonto** kann bereits ein Buchungskonto vorgeschlagen werden. Für die Buchhaltung ist besonders wichtig zu wissen: Bei Ausgaben:
	- für welchen Zweck wurde Geld ausgegeben; insbesondere die Unterscheidung in laufend Kosten, Kosten für politische Arbeit und Kosten für Wahlkämpfe ist im Nachhinein schwierig festzustellen. Wenn nicht vorkontiert wird, ist ein Hinweis auf dem Beleg oder im Belegtext hilfreich
	- wenn Beschlüsse des Vorstandes für bestimmte Ausgaben vorliegen, so sollte die Protokollierung des Beschlusses dem Beleg beigefügt werden (dies gilt insbesondere auch für Erstattungen von Kosten an Parteimitglieder)
- Der **OP-Name** ist wichtig für die weitere Verarbeitung der Daten (für Zwecke der richtigen Erstellung des Gesamtrechenschaftsberichtes der Partei). Folgende OP-Namen sollten daher den Belegen zugeordnet werden:
	- Bei Zahlung eines Mitgliedsbeitrages sollte das Beitragsjahr eingetragen werden, also im Jahr 2010 regelmäßig "**2010**". Sollten Beiträge für Vorjahre nachgezahlt werden, so sollte das Beitragsjahr für das gezahlt wurde eingetragen werden (also z.B. "2009")
	- Wird eine Barspende geleistet, ist "**BarSpende**" zu verwenden
	- Wird eine zweckgebundene Barspende geleistet (also z.B. für die vereinnahmende Untergliederung oder eine bestimmte Maßnahme), ist "zwBarspende" zu verwenden
	- Wird eine Sachspende geleistet ist "**Sachspende**" zu verwenden
	- Wird eine Spende durch den Verzicht auf die Erstattung von Aufwendungen geleistet ist "**AufSpende**" zu nutzen. (Achtung: eine Aufwandsspende ist nur möglich, wenn der Spender ein Recht auf die Erstattung von Aufwendungen hatte, also aufgrund von geltenden Regularien z.B. Reiskostenordnungen oder Vorstandsbeschlüssen, die dem Beleg beizufügen sind und der Spender auf seine Forderung schriftlich verzichtet hat. Die Verzichtserklärung ist dem Beleg ebenfalls beizufügen)
- Das **Datum**, das einzutragen ist, ist nicht zwingend das Datum, welches der Beleg trägt. (Wenn z.B. ein Portobeleg vom 3.1. erst am 5.1. nach Vorlage an den Kassenführer aus der Kasse erstattet wird, dann ist das einzutragende Datum der

5.1.) Es ist sinnvoll, wenn ein Quittungsblock angeschafft wird. Bei Einzahlungen quittiert derjenige, der die Zahlung entgegennimmt dem Einzahlenden die Einzahlung und wenn eine Auszahlung vorgenommen wird, dann quittiert derjenige, der die Zahlung erhält den Erhalt der Zahlung.

- Das **Konto** steht in der Buchhaltung für die Kasse, die geführt wird. Nach dem derzeit gültigen Entwurf des Kontenplans steht "1000" für die vom Schatzmeister geführte Kasse und "1001" für eine in der Geschäftstelle geführte Kasse
- Im **Buchungstext** sollte eine Umschreibung des Belegs erfolgen. Bei Ausgabebelegen z.B. Porto, Einschreiben, 5000 Flyer, Miete, Briefumschläge, usw. Bei Spendeneinnahmen, muß:
	- Bei Mitgliedern die Mitgliedsnummer der zentralen Mitgliederliste und der Name, Vorname des Mitglieds angegeben werden (z.B. 4711 Mustermann, Max). Für die Mitglieder, die Beiträge oder Zuwendungen geleistet haben, muß die Mitgliederliste später auch die Adressen ausweisen, da die Zuwendungen sonst nicht im Rahmend er Parteienfinanzierung gefördert werden können)
	- Bei anderen Personen der Name, Vorname und die vollständige Adresse (wenn diese Daten nicht bekannt sind, dann kann die Spende nicht im Rahmen der Parteienfinanzierung gefördert werden)

Bei der Zahlung von Mitgliedsbeiträgen, muß die Mitgliedsnummer und der Name, Vorname des Mitglieds angegeben werden

- Der **Saldo** wird bei korrekter Eingabe der Beträge automatisch fortgeschrieben. Er kann also mit dem tatsächlichen Kassenbestand abgeglichen werden und Differenzen kann umgehend nachgegangen werden. Zum Jahresende und bei jedem Wechsel des Kassenverantwortlichen sollte ein Kassenzählprotokoll gemacht und von Übergeber und Übernehmer unterzeichnet werden. Dies Protokoll sollte bei den Kassenunterlagen aufbewahrt werden.
- Im Feld **Beschluss** sollte dokumentiert werden, wann Beschlüsse für Ein- und Auszahlungen gefasst wurden. Die protokollierten Beschlüsse sollten den Belegen beigefügt werden.

## **Fach 2: Bank(en)**

Hier bitte die Kontoauszüge für die vorhandenen Bankverbindungen ablegen.

Wenn mehrere Bankverbindungen geführt werden bitte die Kontoauszüge durch Trennstreifen trennen und diese beschriften (z.B. Kreisparkasse, GLS, Postbank …)

Bitte wie folgt ablegen:

Kontoauszug 1 Blatt 1 zuunterst ablegen und hinter den Kontoauszug alle Originalbelege zu den auf diesem Kontoauszug abgebildeten Bewegungen ablegen.

Dann Kontoauszug 1 Blatt 2 und dahinter alle Belege zu den auf diesem Kontoauszug abgebildeten Bewegungen oben auf dem Kontoauszug 1 Blatt 1 ablegen.

Dann Kontoauszug 2 oben auf den ersten Kontoauszug und dahinter alle Belege, die auf diesem Auszug abgebildet sind, usw…

Auch für die Bank gilt, dass Sie gerne Buchungskonten laut dem Musterkontenplan zu den Geschäftsvorfällen zuordnen können, um die Einordnung der Buchungsvorgänge zu erleichtern. Sie können ebenso auf den Belegen Notizen vornehmen, um die Einordnung zu erleichtern.

Bei den Ausgabebelegen fällt es ohne Angaben schwer die Einordnung, ob es sich um Kosten des lfd. Geschäftsbetriebes, für poiltische Arbeit oder Wahlkampf handelte sonst schwer bzw. ist im Nachhinein nicht mehr möglich.

Wenn Mitglieder ohne Angabe ihrer Mitgliedernummer laut zentraler Mitgliederliste überweisen wäre es sehr hilfreich, wenn diese Mitgliedernummer zur Erleichterung der Zuordnung bereits auf dem Kontoauszug handschriftlich notiert wird.

#### **Fach 3: Offene-Posten Eingangsrechnungen**

Hier sind alle **noch nicht bezahlten** Lieferantenrechnungen und Abrechnungen von Mitgliedern über erstattungsfähige Beträge abzulegen.

Sobald die Beträge bezahlt sind, sind sie an die entsprechende Stelle in der Kasse oder Bank zu legen.

Wenn diese Ordnung eingehalten wird, kann auf einen Blick gesehen werden, welche Außenstände bestehen.

Wenn das Belegvolumen größer ist, ist eine alphabetische Ablage sinnvoll.

Zum Jahresende sollten in diesem Fach alle Rechnungen, die das laufende Jahr betreffen und erst im neuen Jahr bezahlt wurden hier liegen bleiben. Von diesen Rechnungen sind Kopien anzufertigen und diese Kopien sind dann im neuen Jahr nach der Zahlung an die entsprechende Stelle in Kasse oder Bank zu legen

### **Fach 4: Offene-Posten Beiträge**

Dieses Fach soll einen Überblick über die insgesamt zu zahlenden und die noch ausstehende Beiträge ermöglichen.

Sinnvoll wäre, wenn eine Liste der fälligen Beiträge monatlich erstellt werden würde. Diese Liste sollte in einer elektronischen Form erstellt werden, die ein (kostengünstiges) Einlesen der Sollpositionen in die Buchhaltung ermöglicht. Dazu müsste die Liste folgende Angaben in Spalten enthalten:

- Name, Vorname
- Mitgliedsnummer der zentralen Mitgliederliste
- Beitragsjahr d.h derzeit vermutlich. "2010"
- Beitragshöhe
- Fälligkeitsdatum, d.h. 1.1. für alle bereits vorhandenen Mitglieder und Eintritssdatum für Neumitglieder

Die Form der Aufbereitung ist noch nicht abschließend klärbar, da noch keine Entscheidung zu einem neuen Mitgliederverwaltungsprogramm gefallen ist und dessen Funktionalitäten noch nicht klar sind.

Theoretisch möglich wäre z.B. für jedes Mitglied eine Beitragsrechnung zu erstellen und diese bei Zahlung in der Bank/Kasse abzulegen. Dann würden in diesem Fach nur die Belege der nicht bezahlten Beiträge verbleiben und könnten Grundlage für das Mahnwesen bilden.

# **Fach 5: Offene-Posten Ausgangsrechnungen**

Kann im Moment noch nicht belegt werden, da wirtschaftliche Betätigungen derzeit noch untersagt sind

#### **Fach 6: Zuwendungsbestätigungen**

Eine Kopie der erteilten Zuwendungsbestätigungen ist bei der Gliederung in einem gesonderten Ordner alphabetisch abgelegt aufzubewahren.

Hier sind die Zuwendungsbestätigungen grundsätzlich chronologisch (nach dem Datum der Zuwendung!) abzulegen. Wie bei Banken und Kassen sollte der älteste Beleg am Ende des Fachs liegen und die neueren Bestätigen immer obenauf gelegt werden.

Es sollte zusätzliche eine Trennung mit Trennstreifen danach erfolgen, wo die Zuwendung eingegangen ist, d.h. nach den verschiedenen geführten Kassen und Banken.

## **Fach 7: Schatzmeisterhandbuch**

Es ist geplant ein Handbuch zu entwerfen, in dem für die Schatzmeister wichtiges Wissen, wie z.B. die rechtlichen Grundlagen gesammelt zur Verfügung gestellt wird.

# **Fach 8: Buchungsanweisungen**

Über die zu den einzelnen Fächern des Buchhaltungsordners gemachten Anmerkungen hinaus ist geplant für die Einheitlichkeit des Rechnungswesens Buchungsanweisungen und Buchungshilfen zu erarbeiten.

# **Fach 9: Kontenplan**

Hier ist der derzeit gültige Musterkontenplan zu finden.

# **Fach 10: Mustervorlagen**

Hier ist eine Sammlung von Mustervorlagen (nebst Hinweis darauf, wo diese Dokumente in Wiki gefunden/heruntergeladen werden können) geplant, z.B. für Reisekostenabrechnungen, Zuwendungsbestätiguungen etc.